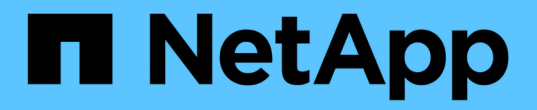

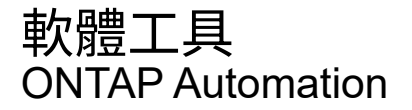

NetApp April 21, 2024

This PDF was generated from https://docs.netapp.com/zh-tw/ontap-automation/python/overview\_pcl.html on April 21, 2024. Always check docs.netapp.com for the latest.

# 目錄

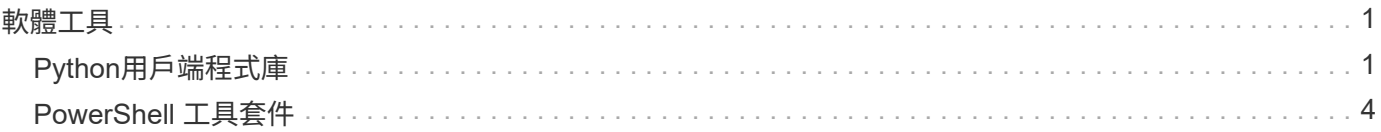

# <span id="page-2-0"></span>軟體工具

## <span id="page-2-1"></span>**Python**用戶端程式庫

## **Python**用戶端程式庫總覽

NetApp ONTAP R靜止Python用戶端程式庫是一套套件、可讓您安裝及使用來撰寫指令 碼、以存取ONTAP 靜態API。它支援多種基礎服務、包括連線管理、非同步處理、例外處 理和錯誤訊息。使用Python用戶端程式庫、您可以快速開發強大的程式碼、以支援ONTAP 自動化的功能、實現各項功能的自動化部署。

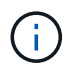

NetApp維護GitHub儲存庫、其中包含程式碼範例和其他實用資訊。您可以瀏覽至\_examples\_資 料夾、使用Python用戶端程式庫存取範例。

#### 相關資訊

- ["REST Python GitHub](https://github.com/NetApp/ontap-rest-python)[儲存庫](https://github.com/NetApp/ontap-rest-python)[ONTAP"](https://github.com/NetApp/ontap-rest-python)
- ["ONTAP REST Python](https://github.com/NetApp/ontap-rest-python/tree/master/examples/python_client_library) [用戶端程式庫範例](https://github.com/NetApp/ontap-rest-python/tree/master/examples/python_client_library)["](https://github.com/NetApp/ontap-rest-python/tree/master/examples/python_client_library)

## 準備使用**Python**用戶端程式庫

### 您應該先準備本機執行時間環境、再使用Python用戶端程式庫。

#### 套件名稱與版本

Python用戶端程式庫套件的名稱為\* NetApp-ONTAP\*。與套件相關的版本是ONTAP 由程式庫產生的版本號與次 要版本號的組合、以及ONTAP 在版本2中為用戶端產生的次要版本。例如、有效的版本號碼包括:9.6.1、9.6.2 和9.2.1。

#### 安裝

您必須使用pip從Python套件索引(PyPi)網站安裝NetApp\_ONTAP套件。

#### **ONTAP** 版本的套件與文件

每個以 9.6 開頭的 ONTAP 版本都有 PyPI 套件和相關文件。請參閱 ["](#page-2-2)[套件與文件](#page-2-2)["](#page-2-2) 以取得更多資訊。每個套件都 包含安裝需求、並包含下列不同版本:

- Python
- 要求
- 申請工具
- 棉花糖

## <span id="page-2-2"></span>套件與文件

從 9.6 開始、每個 ONTAP 版本都可使用 Python 用戶端程式庫。您應該根據所使用的 ONTAP 版本來存取 PyPI 套件和文件。

#### **ONTAP 9.14.1.**

- ["PyPI](https://pypi.org/project/netapp-ontap/9.14.1.0/) [:](https://pypi.org/project/netapp-ontap/9.14.1.0/) [NetApp ONTAP 9.14.1"](https://pypi.org/project/netapp-ontap/9.14.1.0/)
- ["9.14.1](https://library.netapp.com/ecmdocs/ECMLP2886776/html/index.html) [版](https://library.netapp.com/ecmdocs/ECMLP2886776/html/index.html) [NetApp PCL](https://library.netapp.com/ecmdocs/ECMLP2886776/html/index.html) [文件](https://library.netapp.com/ecmdocs/ECMLP2886776/html/index.html)["](https://library.netapp.com/ecmdocs/ECMLP2886776/html/index.html)

#### **ONTAP 9.13.1.12.9.11.9.11.**

- ["PyPI](https://pypi.org/project/netapp-ontap/9.13.1.0/) [:](https://pypi.org/project/netapp-ontap/9.13.1.0/) [NetApp ONTAP 9.13.1"](https://pypi.org/project/netapp-ontap/9.13.1.0/)
- ["](https://library.netapp.com/ecmdocs/ECMLP2885777/html/index.html)[適用於](https://library.netapp.com/ecmdocs/ECMLP2885777/html/index.html) [9.13.1](https://library.netapp.com/ecmdocs/ECMLP2885777/html/index.html) [的](https://library.netapp.com/ecmdocs/ECMLP2885777/html/index.html) [NetApp PCL](https://library.netapp.com/ecmdocs/ECMLP2885777/html/index.html) [文件](https://library.netapp.com/ecmdocs/ECMLP2885777/html/index.html)["](https://library.netapp.com/ecmdocs/ECMLP2885777/html/index.html)

#### 零點**9.12.1. ONTAP**

- ["PyPI](https://pypi.org/project/netapp-ontap/9.12.1.0/) [:](https://pypi.org/project/netapp-ontap/9.12.1.0/) [NetApp ONTAP 9.12.1"](https://pypi.org/project/netapp-ontap/9.12.1.0/)
- ["](https://library.netapp.com/ecmdocs/ECMLP2884819/html/index.html)[適用於](https://library.netapp.com/ecmdocs/ECMLP2884819/html/index.html)[9.12](https://library.netapp.com/ecmdocs/ECMLP2884819/html/index.html)[的](https://library.netapp.com/ecmdocs/ECMLP2884819/html/index.html)[NetApp PCL](https://library.netapp.com/ecmdocs/ECMLP2884819/html/index.html)[文件](https://library.netapp.com/ecmdocs/ECMLP2884819/html/index.html)["](https://library.netapp.com/ecmdocs/ECMLP2884819/html/index.html)

#### 零點**9.11.1. ONTAP**

- ["PyPI](https://pypi.org/project/netapp-ontap/9.11.1.0/)[:](https://pypi.org/project/netapp-ontap/9.11.1.0/) [NetApp ONTAP](https://pypi.org/project/netapp-ontap/9.11.1.0/) [產品特色](https://pypi.org/project/netapp-ontap/9.11.1.0/)[9.11.1"](https://pypi.org/project/netapp-ontap/9.11.1.0/)
- ["9.11.1](https://library.netapp.com/ecmdocs/ECMLP2882316/html/index.html)[的](https://library.netapp.com/ecmdocs/ECMLP2882316/html/index.html)[NetApp PCL](https://library.netapp.com/ecmdocs/ECMLP2882316/html/index.html)[文件](https://library.netapp.com/ecmdocs/ECMLP2882316/html/index.html)["](https://library.netapp.com/ecmdocs/ECMLP2882316/html/index.html)

#### 零點**9.10.1 ONTAP**

- ["PyPI](https://pypi.org/project/netapp-ontap/9.10.1.0/)[:](https://pypi.org/project/netapp-ontap/9.10.1.0/) [NetApp ONTAP](https://pypi.org/project/netapp-ontap/9.10.1.0/) [版本](https://pypi.org/project/netapp-ontap/9.10.1.0/)[9.10.1"](https://pypi.org/project/netapp-ontap/9.10.1.0/)
- ["](https://library.netapp.com/ecmdocs/ECMLP2879970/html/index.html)[適用於](https://library.netapp.com/ecmdocs/ECMLP2879970/html/index.html)[9.10.1](https://library.netapp.com/ecmdocs/ECMLP2879970/html/index.html)[的](https://library.netapp.com/ecmdocs/ECMLP2879970/html/index.html)[NetApp PCL](https://library.netapp.com/ecmdocs/ECMLP2879970/html/index.html)[文件](https://library.netapp.com/ecmdocs/ECMLP2879970/html/index.html)["](https://library.netapp.com/ecmdocs/ECMLP2879970/html/index.html)

#### 部分**9.9.1 ONTAP**

- ["PyPI](https://pypi.org/project/netapp-ontap/9.9.1/) [:](https://pypi.org/project/netapp-ontap/9.9.1/) [NetApp ONTAP 9.9.1"](https://pypi.org/project/netapp-ontap/9.9.1/)
- ["9.9.1](https://library.netapp.com/ecmdocs/ECMLP2876965/html/index.html) [版](https://library.netapp.com/ecmdocs/ECMLP2876965/html/index.html) [NetApp PCL](https://library.netapp.com/ecmdocs/ECMLP2876965/html/index.html) [文件](https://library.netapp.com/ecmdocs/ECMLP2876965/html/index.html)["](https://library.netapp.com/ecmdocs/ECMLP2876965/html/index.html)

#### 部分**9.8 ONTAP**

- ["PyPI](https://pypi.org/project/netapp-ontap/9.8.0/) [:](https://pypi.org/project/netapp-ontap/9.8.0/) [NetApp ONTAP 9.8"](https://pypi.org/project/netapp-ontap/9.8.0/)
- ["9.8](https://library.netapp.com/ecmdocs/ECMLP2874673/html/index.html) [版](https://library.netapp.com/ecmdocs/ECMLP2874673/html/index.html) [NetApp PCL](https://library.netapp.com/ecmdocs/ECMLP2874673/html/index.html) [文件](https://library.netapp.com/ecmdocs/ECMLP2874673/html/index.html)["](https://library.netapp.com/ecmdocs/ECMLP2874673/html/index.html)

#### 更新**ONTAP**

- ["PyPI](https://pypi.org/project/netapp-ontap/9.7.3/) [:](https://pypi.org/project/netapp-ontap/9.7.3/) [NetApp ONTAP 9.7"](https://pypi.org/project/netapp-ontap/9.7.3/)
- ["9.7](https://library.netapp.com/ecmdocs/ECMLP2858435/html/index.html) [版](https://library.netapp.com/ecmdocs/ECMLP2858435/html/index.html) [NetApp PCL](https://library.netapp.com/ecmdocs/ECMLP2858435/html/index.html) [文件](https://library.netapp.com/ecmdocs/ECMLP2858435/html/index.html)["](https://library.netapp.com/ecmdocs/ECMLP2858435/html/index.html)

#### 部分**9.6 ONTAP**

- ["PyPI](https://pypi.org/project/netapp-ontap/9.6.0/) [:](https://pypi.org/project/netapp-ontap/9.6.0/) [NetApp ONTAP 9.6"](https://pypi.org/project/netapp-ontap/9.6.0/)
- ["9.6](https://library.netapp.com/ecmdocs/ECMLP2870387/html/index.html) [版](https://library.netapp.com/ecmdocs/ECMLP2870387/html/index.html) [NetApp PCL](https://library.netapp.com/ecmdocs/ECMLP2870387/html/index.html) [文件](https://library.netapp.com/ecmdocs/ECMLP2870387/html/index.html)["](https://library.netapp.com/ecmdocs/ECMLP2870387/html/index.html)

## 用於擷取叢集組態的指令碼

下列指令碼提供如何使用Python用戶端程式庫的簡單範例。您可以在CLI中使用Python 3執 行指令碼、以擷取ONTAP 叢集組態。

```
##--------------------------------------------------------------------
#
# Description: Python script to retrieve the cluster configuration.
#
# Usage example:
#
# python3 get_cluster.py
#
#
# (C) Copyright 2024 NetApp, Inc.
#
# This sample code is provided AS IS, with no support or warranties of
# any kind, including but not limited for warranties of merchantability
# or fitness of any kind, expressed or implied. Permission to use,
# reproduce, modify and create derivatives of the sample code is granted
# solely for the purpose of researching, designing, developing and
# testing a software application product for use with NetApp products,
# provided that the above copyright notice appears in all copies and
# that the software application product is distributed pursuant to terms
# no less restrictive than those set forth herein.
#
##--------------------------------------------------------------------
# For reading the password from the commandline
from getpass import getpass
# Global configuration for the library
from netapp_ontap import config
# Support for the connection to ONTAP
from netapp_ontap import HostConnection
# Specific API needed for this script
from netapp_ontap.resources import Cluster
# Create connection to the ONTAP management LIF
# (add verify=False if the certificate your cluster is serving is not
trusted)
conn = HostConnection(
     "<mgmt_ip>", username="admin", password=getpass("ONTAP admin password:
"),
)
# Set connection as the default for all API calls
config.CONNECTION = conn
# Create new cluster object
clus = Cluster()# Issue REST API call
clus.get()
# Display the cluster configuration
print(clus)
```
## 部落格文章

有幾篇部落格文章可協助您更深入瞭解如何使用 Python 用戶端程式庫。

使用 **Python** 用戶端程式庫簡化 **ONTAP REST API** 的使用 此部落格提供 ONTAP Python 用戶端程式庫功能的良好簡介。

["www.netapp.com/blog/simplify-ontap-rest-api-consumption"](https://www.netapp.com/blog/simplify-ontap-rest-api-consumption)

## **ONTAP REST API Python** 用戶端程式庫快速入門

這是三個部分的部落格系列、涵蓋 Python 用戶端程式庫的更多詳細資料。

第 1 部分: ["NetApp.IO/2020/06/09/ONTAP REST -API-python](https://netapp.io/2020/06/09/ontap-rest-api-python-client-library-pt1) [用戶端程式庫](https://netapp.io/2020/06/09/ontap-rest-api-python-client-library-pt1) [-pt1"](https://netapp.io/2020/06/09/ontap-rest-api-python-client-library-pt1)

第 2 部分: ["NetApp.IO/2020/06/09/ONTAP-REST -API-python](https://netapp.io/2020/06/09/ontap-rest-api-python-client-library-pt2) [用戶端程式庫](https://netapp.io/2020/06/09/ontap-rest-api-python-client-library-pt2) [-pt2/"](https://netapp.io/2020/06/09/ontap-rest-api-python-client-library-pt2)

第 3 部分: ["NetApp.IO/2020/06/09/ONTAP-REST -API-python](https://netapp.io/2020/06/09/ontap-rest-api-python-client-library-pt3) [用戶端程式庫](https://netapp.io/2020/06/09/ontap-rest-api-python-client-library-pt3) [-pT3"](https://netapp.io/2020/06/09/ontap-rest-api-python-client-library-pt3)

## <span id="page-5-0"></span>**PowerShell** 工具套件

## **PowerShell** 工具套件概觀

NetApp 支援使用 PowerShell 來管理 ONTAP 儲存系統。

## **PowerShell**

PowerShell 是 Microsoft 提供的程式、可用於工作自動化與組態管理。它包括命令列 Shell 環境和指令碼語言。

## **NetApp ONTAP PowerShell** 工具套件

NetApp.ONTAP PowerShell 工具套件包含適用於 NetApp ONTAP 的 PowerShell 模組。此工具組支援在各種環 境中執行 ONTAP 、包括 NetApp AFF 和 FAS 系統、市售硬體和雲端。此模組包含超過 2 、 400 個 Cmdlet 、 可共同支援 Windows 主機上的儲存管理。

## 下載並安裝 **PowerShell Toolkit**

有兩個選項可供下載及安裝 NetApp ONTAP PowerShell Toolkit 。

## **NetApp**支援

您可以從 NetApp 支援網站 下載 PowerShell 工具組:

<https://mysupport.netapp.com/site/tools/tool-eula/ontap-powershell-toolkit>

## **PowerShell** 圖庫

您可以從 PowerShell Gallery 下載 PowerShell 工具套件:

<https://www.powershellgallery.com/packages/NetApp.ONTAP/9.12.1.2302>

#### 版權資訊

Copyright © 2024 NetApp, Inc. 版權所有。台灣印製。非經版權所有人事先書面同意,不得將本受版權保護文件 的任何部分以任何形式或任何方法(圖形、電子或機械)重製,包括影印、錄影、錄音或儲存至電子檢索系統 中。

由 NetApp 版權資料衍伸之軟體必須遵守下列授權和免責聲明:

此軟體以 NETAPP「原樣」提供,不含任何明示或暗示的擔保,包括但不限於有關適售性或特定目的適用性之 擔保,特此聲明。於任何情況下,就任何已造成或基於任何理論上責任之直接性、間接性、附隨性、特殊性、懲 罰性或衍生性損害(包括但不限於替代商品或服務之採購;使用、資料或利潤上的損失;或企業營運中斷),無 論是在使用此軟體時以任何方式所產生的契約、嚴格責任或侵權行為(包括疏忽或其他)等方面,NetApp 概不 負責,即使已被告知有前述損害存在之可能性亦然。

NetApp 保留隨時變更本文所述之任何產品的權利,恕不另行通知。NetApp 不承擔因使用本文所述之產品而產 生的責任或義務,除非明確經過 NetApp 書面同意。使用或購買此產品並不會在依據任何專利權、商標權或任何 其他 NetApp 智慧財產權的情況下轉讓授權。

本手冊所述之產品受到一項(含)以上的美國專利、國外專利或申請中專利所保障。

有限權利說明:政府機關的使用、複製或公開揭露須受 DFARS 252.227-7013(2014 年 2 月)和 FAR 52.227-19(2007 年 12 月)中的「技術資料權利 - 非商業項目」條款 (b)(3) 小段所述之限制。

此處所含屬於商業產品和 / 或商業服務(如 FAR 2.101 所定義)的資料均為 NetApp, Inc. 所有。根據本協議提 供的所有 NetApp 技術資料和電腦軟體皆屬於商業性質,並且完全由私人出資開發。 美國政府對於該資料具有 非專屬、非轉讓、非轉授權、全球性、有限且不可撤銷的使用權限,僅限於美國政府為傳輸此資料所訂合約所允 許之範圍,並基於履行該合約之目的方可使用。除非本文另有規定,否則未經 NetApp Inc. 事前書面許可,不得 逕行使用、揭露、重製、修改、履行或展示該資料。美國政府授予國防部之許可權利,僅適用於 DFARS 條款 252.227-7015(b) (2014年2月) 所述權利。

商標資訊

NETAPP、NETAPP 標誌及 <http://www.netapp.com/TM> 所列之標章均為 NetApp, Inc. 的商標。文中所涉及的所 有其他公司或產品名稱,均為其各自所有者的商標,不得侵犯。